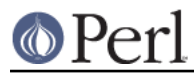

# **NAME**

Test::Harness::Iterator - Internal Test::Harness Iterator

### **SYNOPSIS**

```
 use Test::Harness::Iterator;
my $it = Test::Harness::Iterator->new(\*TEST);
my $it = Test::Harness::Iterator->new(\@array);
```

```
 my $line = $it->next;
```
# **DESCRIPTION**

#### **FOR INTERNAL USE ONLY!**

This is a simple iterator wrapper for arrays and filehandles.

#### **new()**

Create an iterator.

#### **next()**

Iterate through it, of course.